## **Library for advanced functions in algorithms, data structures and AI implemented in C/C++ – Olib**

**Biblioteka zaawansowanych funkcji z dziedziny algorytmów i struktur danych oraz AI zaimplementowana w C/C++ - Olib**

*Aleksandra Wszeborowska and Łukasz Świerczewski*

*Computer Science and Automation Institute, College of Computer Science and Business Administration in Łomża*

OLib jest biblioteką pisaną głównie z myślą o systemie operacyjnym Linux. W innych systemach (np. Windows, BSD, Solaris) mogą występować drobne problemy ze zgodnością kodu. Zaimplementowano w niej wydajne metody, które można podzielić według działu na:

> Algebrę liniową, Matematykę dyskretną, Kryptografię, Metody numeryczne, Sztuczną inteligencję

Od strony kryptografii zaimplementowano zarówno szyfry historyczne (m. in. szyfr Cezara, płotkowy, Vigenère'a) jak i te współcześnie stosowane (RSA, DES, 3DES, AES, SHA, MD5). Ze sztuczną inteligencją jest związany głównie Genetic Engine, który daje duże możliwości wykorzystania algorytmów genetycznych do rozwiązywania równań nierozwiązywalnych w sposób analityczny. Genetic Engine cechuje się bardzo dużymi możliwościami zdefiniowania operatorów genetycznych krzyżowania i mutacji, a także innych charakterystyk takich jak metoda selekcji lub rodzaj populacji początkowej.

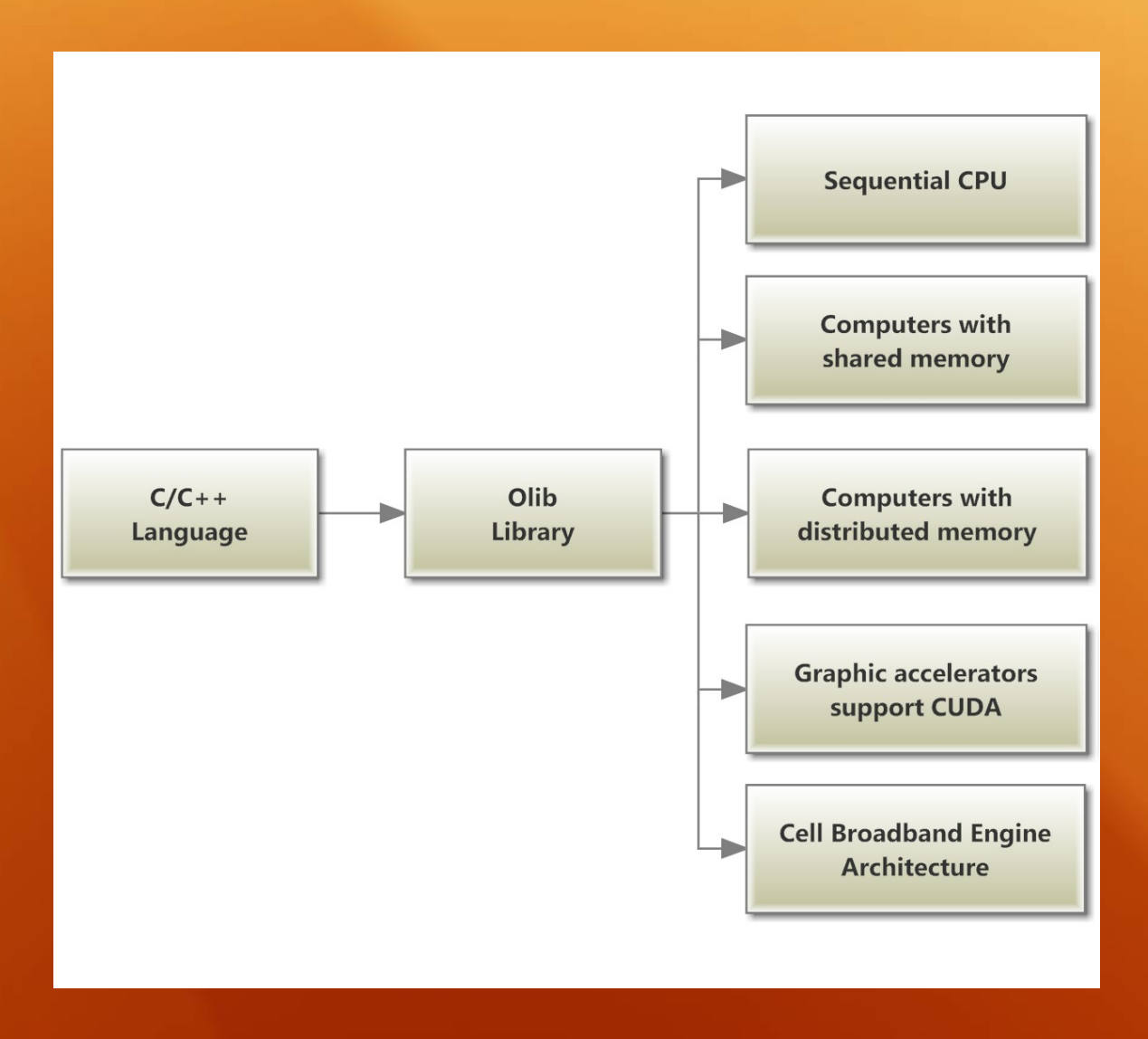

**Rysunek 1.** A*rchitektury wspierane przez Olib*

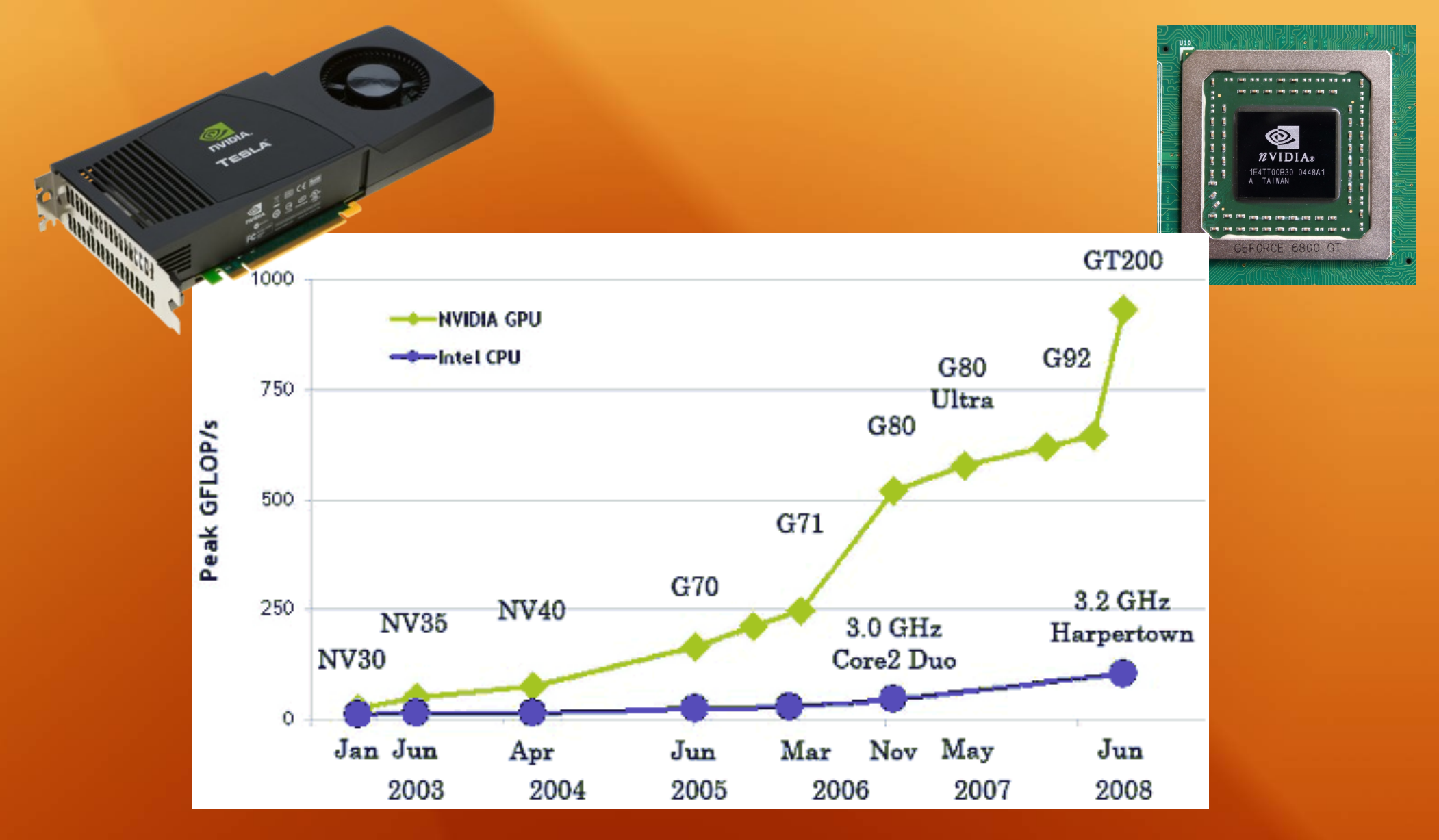

**Rysunek 2.** Dynamiczny rozwój możliwości obliczeniowych kolejnych generacji GPU w porównaniu do CPU. *Źródło: Materiały techniczne firmy nVidia*

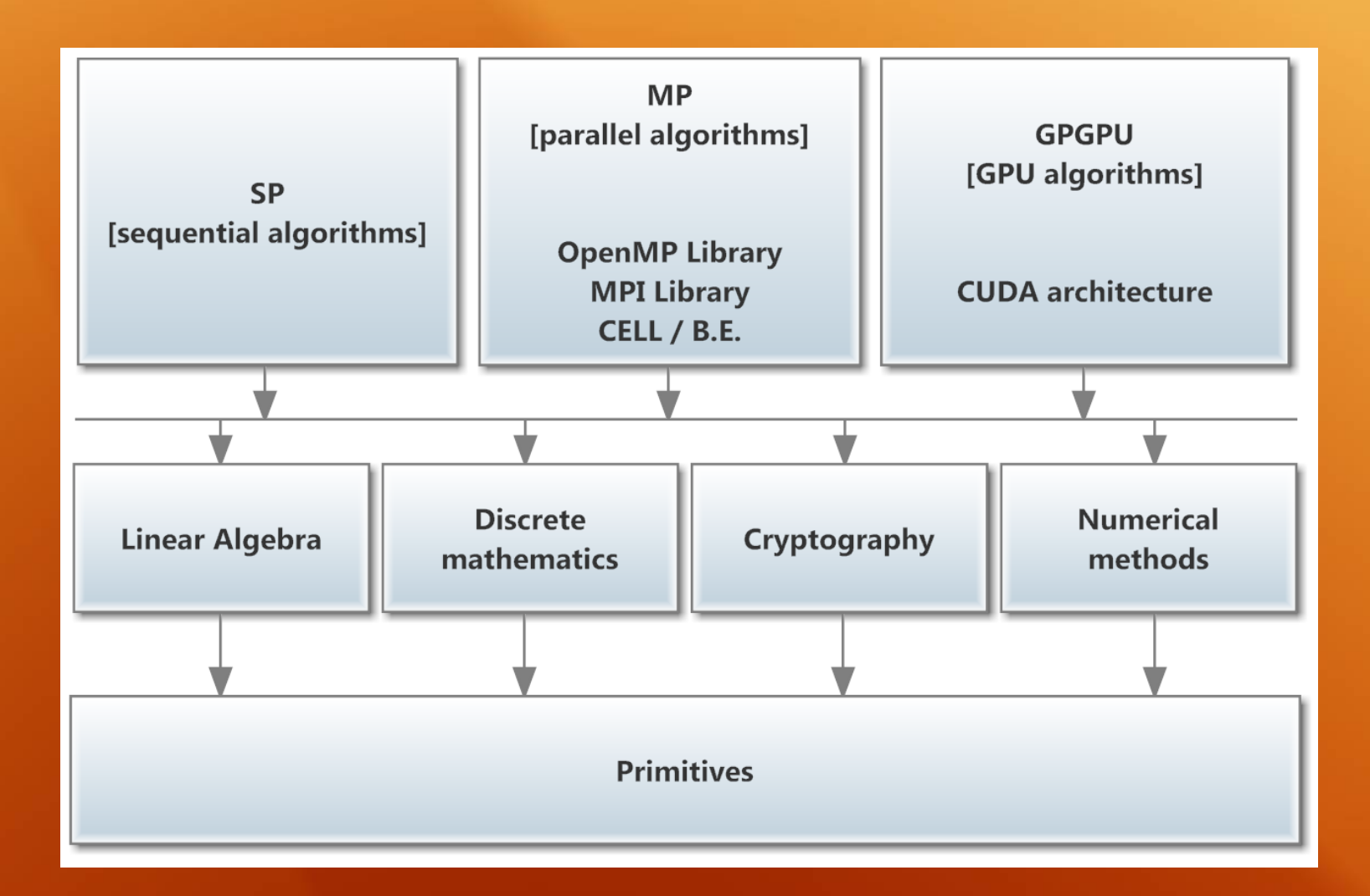

**Rysunek 3.** *Dostępne moduły*

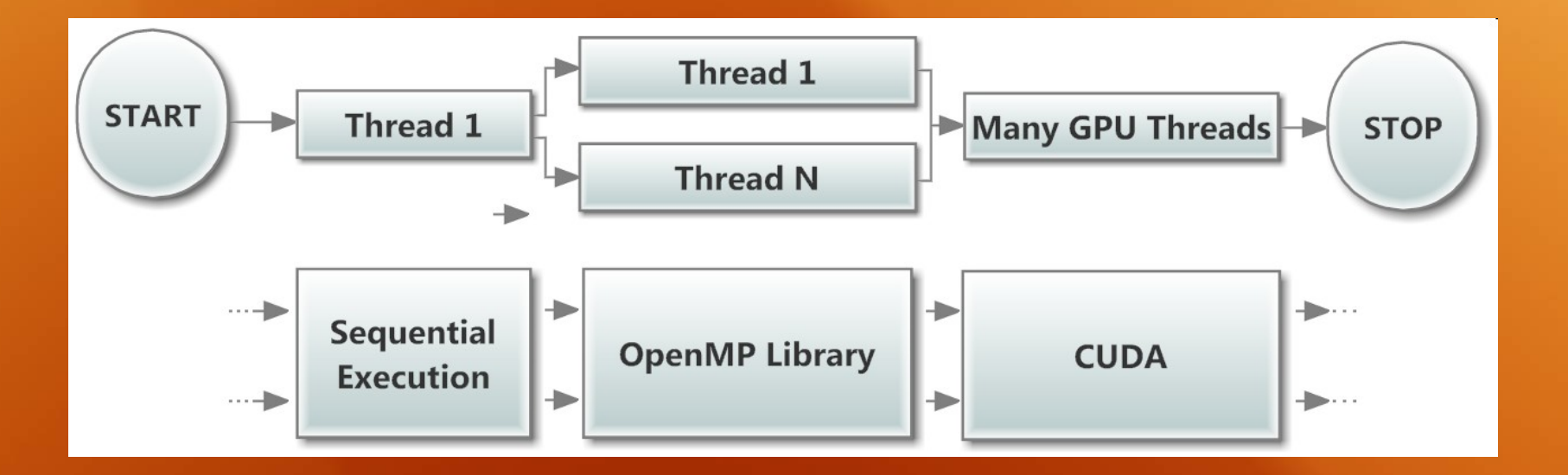

**Rysunek 4.** *Przykładowy przepływ danych*

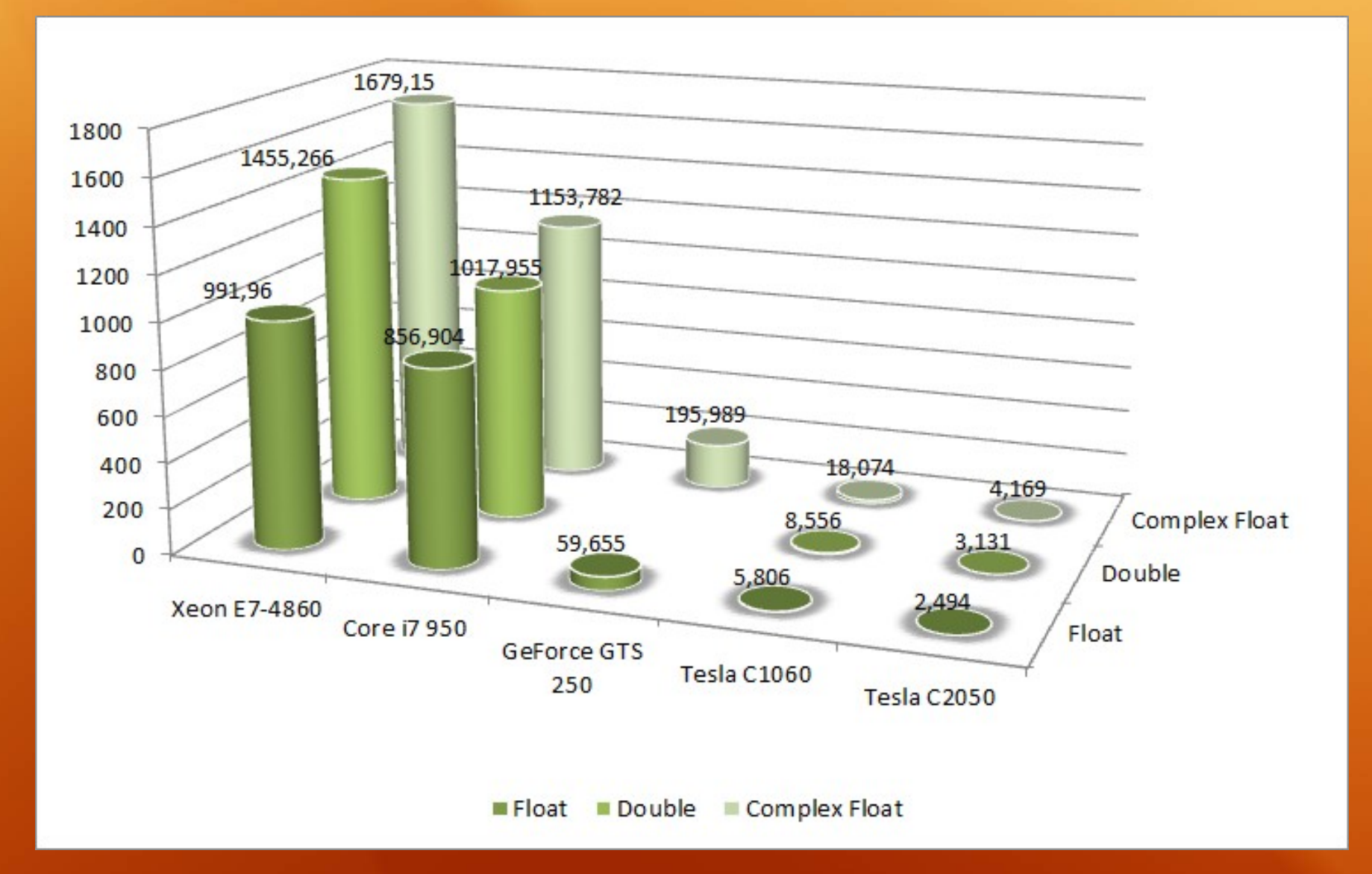

**Rysunek 5.** Czas realizacji (w sekundach) algorytmu mnożenia macierzy z wykorzystaniem różnych układów. Źródło: Opracowanie własne

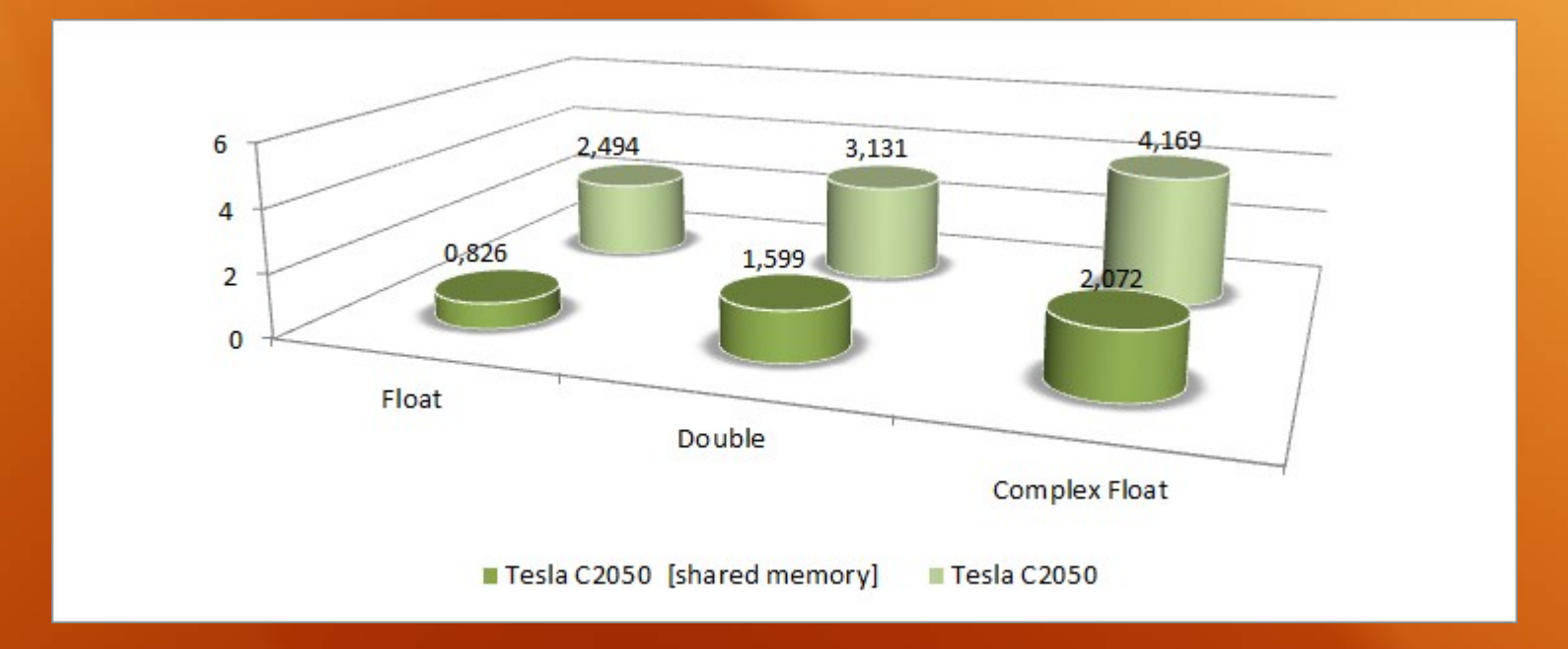

**Rysunek 6.** Porównanie czasów realizacji algorytmu mnożenia macierzy ze wsparciem i bez wsparcia dla shared memory. Źródło: Opracowanie własne

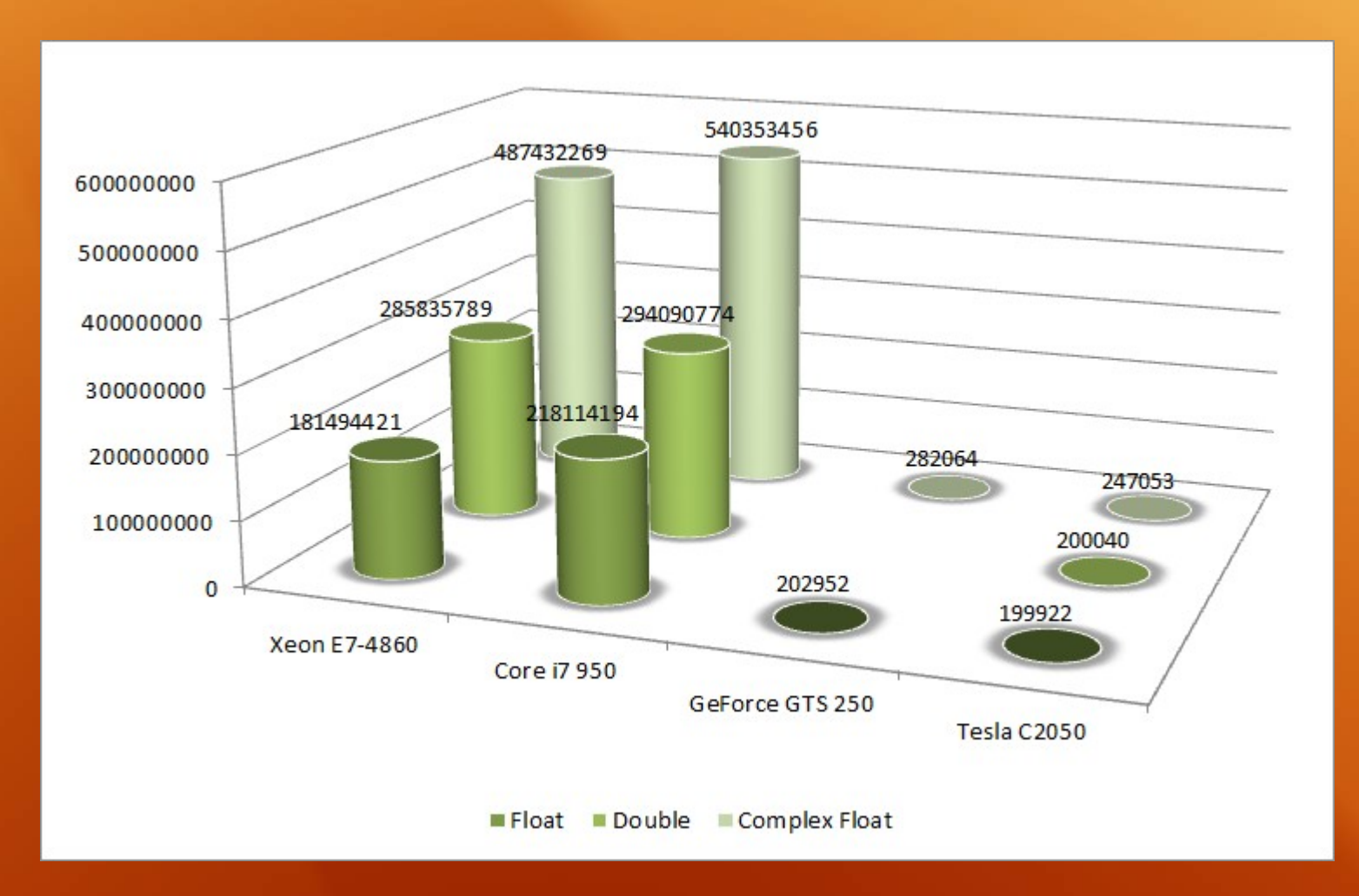

**Rysunek 7.** Czas realizacji (ilość operacji procesora CPU) algorytmu dodawania / odejmowania macierzy z wykorzystaniem różnych układów. Źródło: Opracowanie własne

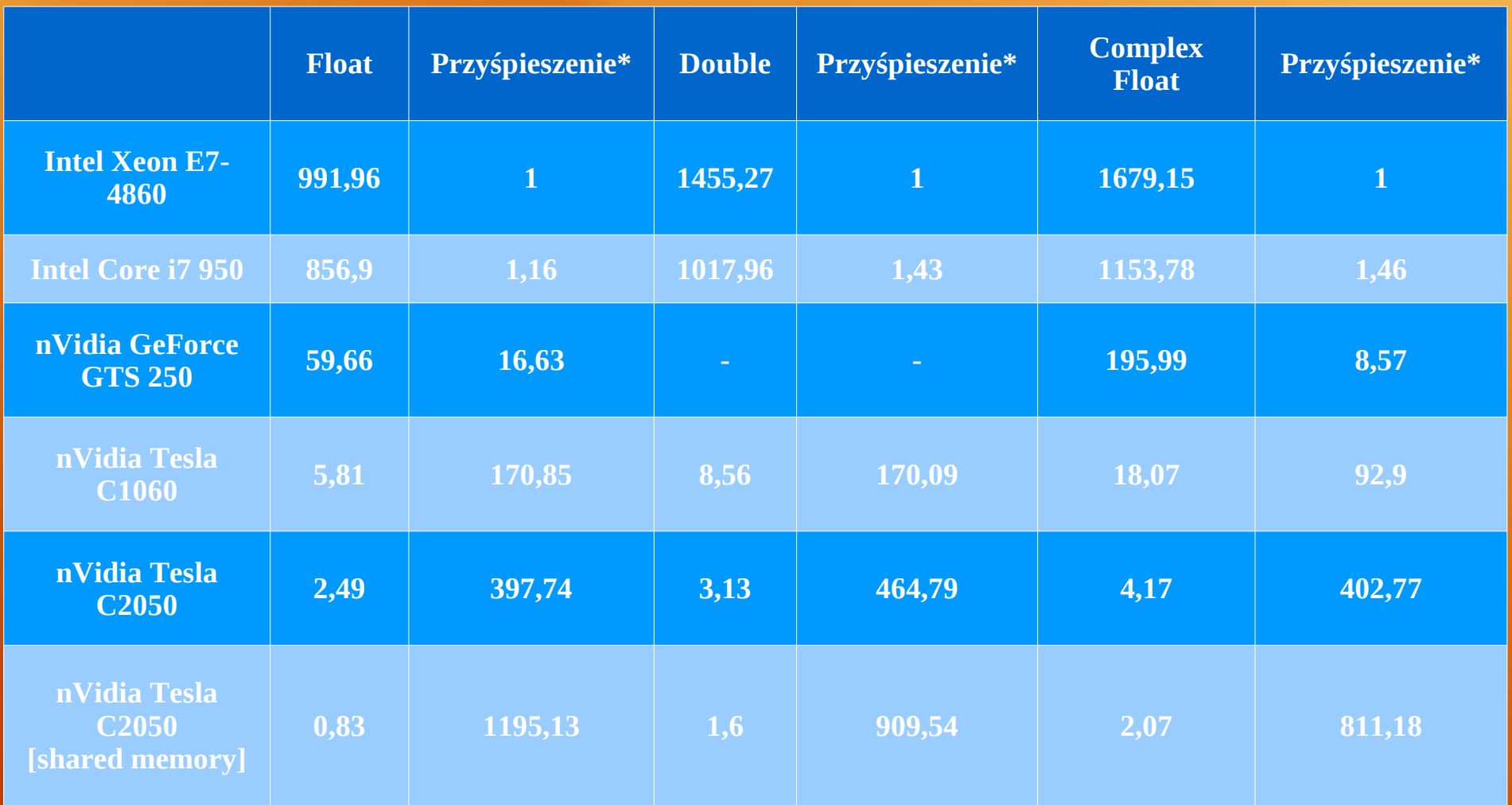

**Tabela 1.** Prezentacja czasów wykonywania algorytmu mnożenia macierzy (w sekundach) oraz uzyskanych przyśpieszeń. Źródło: Opracowanie własne

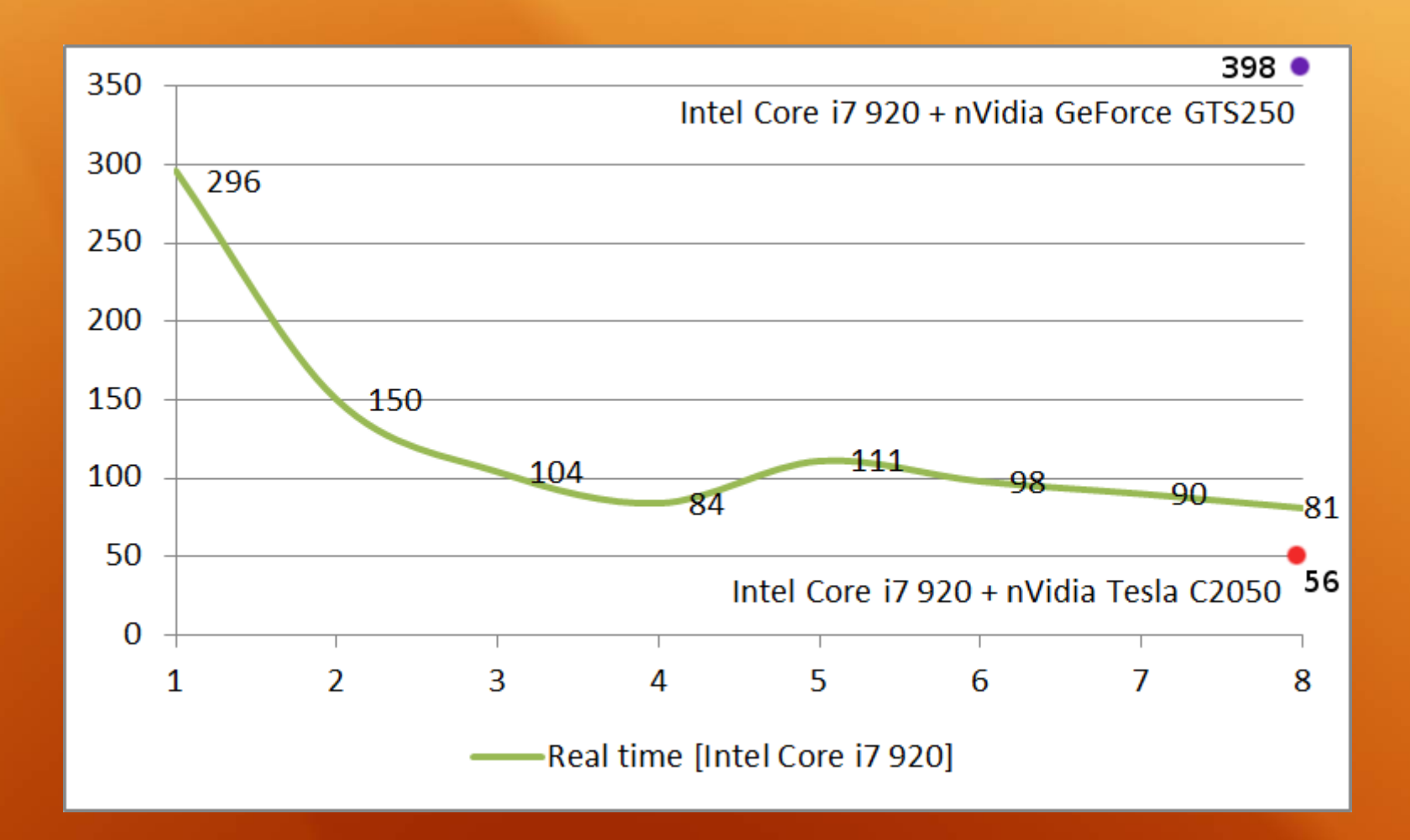

**Rysunek 8.** *16384 osobników; Bit inversion (P = 0.01); Two-point crossover (P = 0.5); 1000 generations*

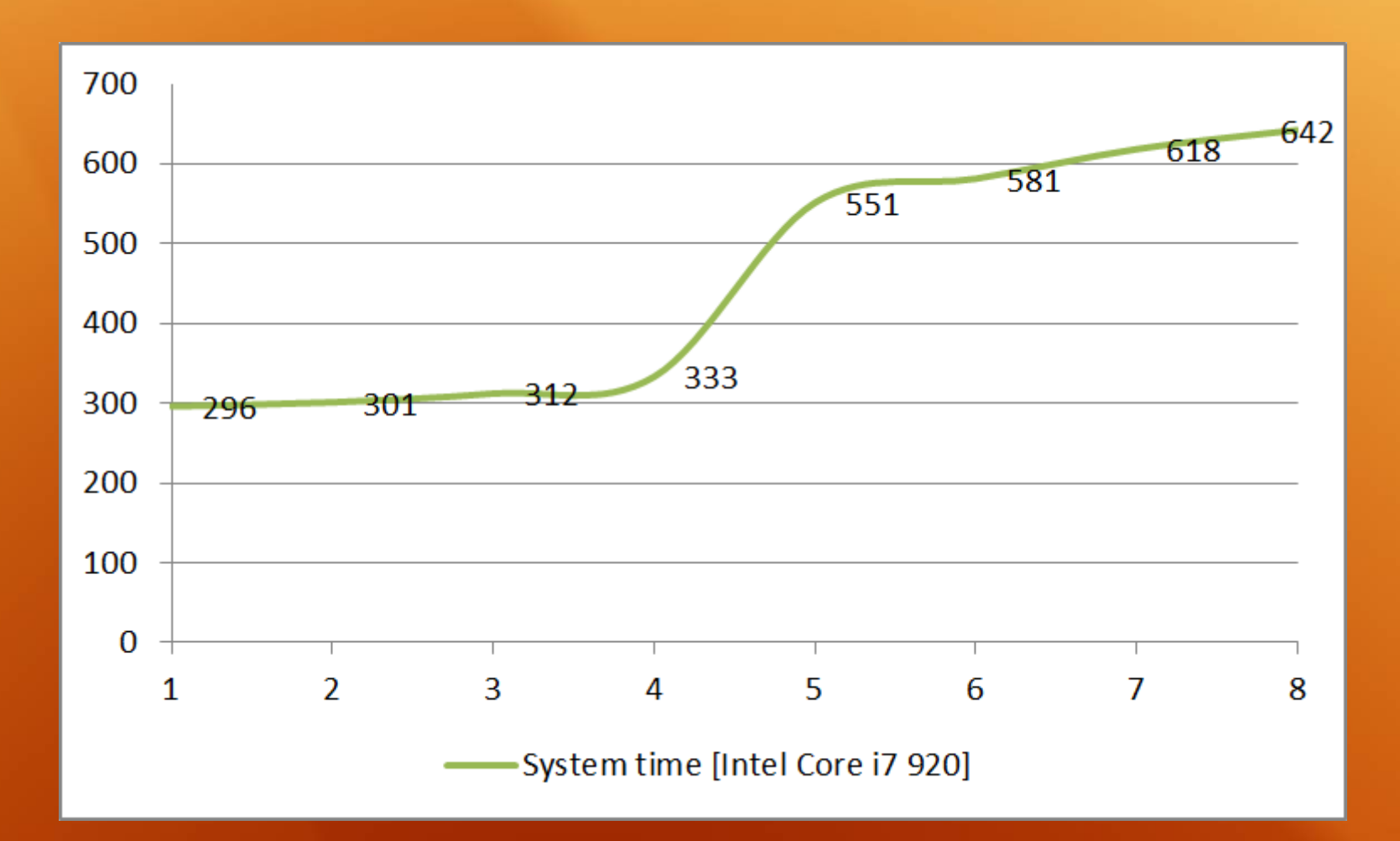

**Rysunek 9.** *16384 osobników; Bit inversion (P = 0.01); Two-point crossover (P = 0.5); 1000 generations*

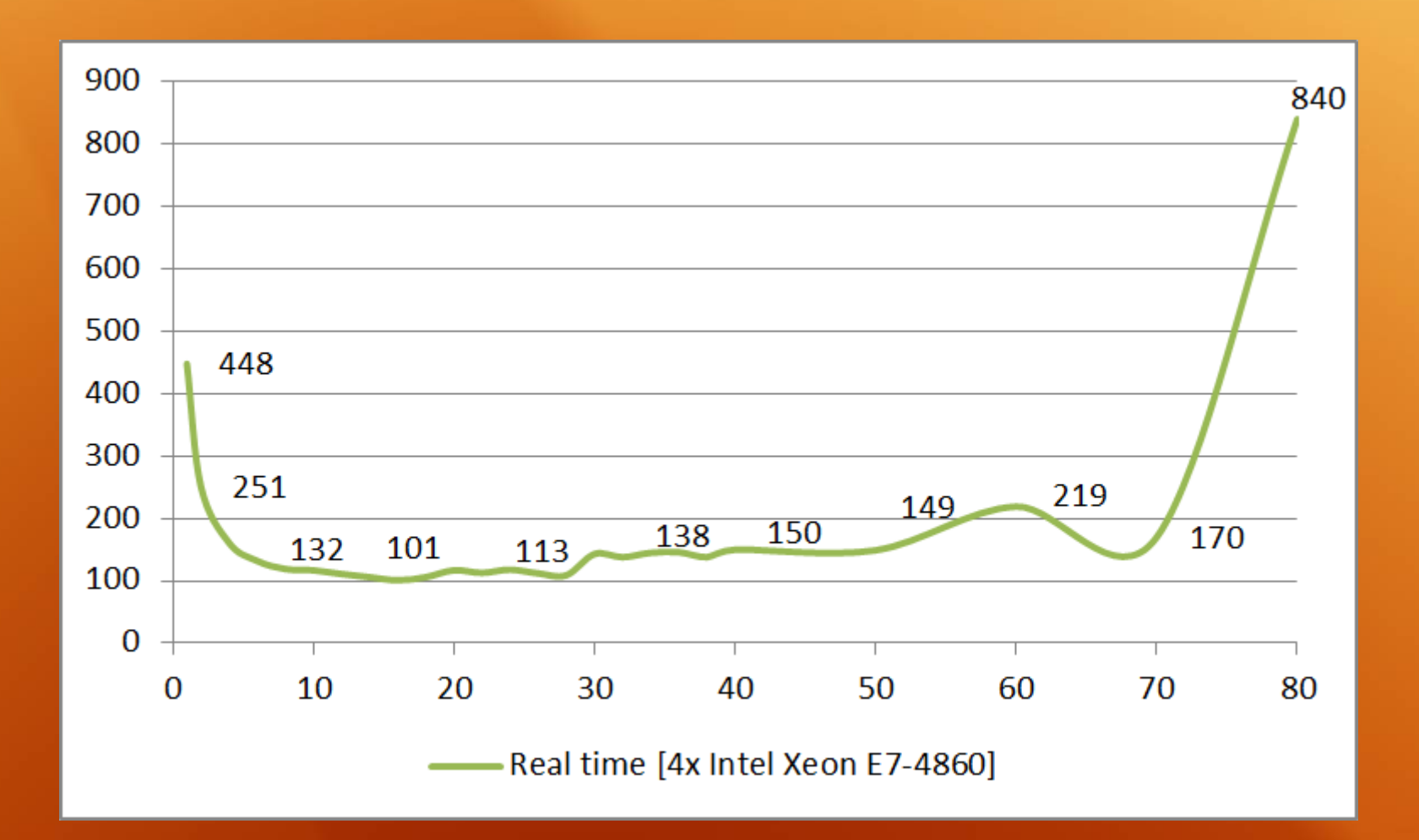

**Rysunek 10.** *16384 osobników; Bit inversion (P = 0.01); Two-point crossover (P = 0.5); 1000 generations*

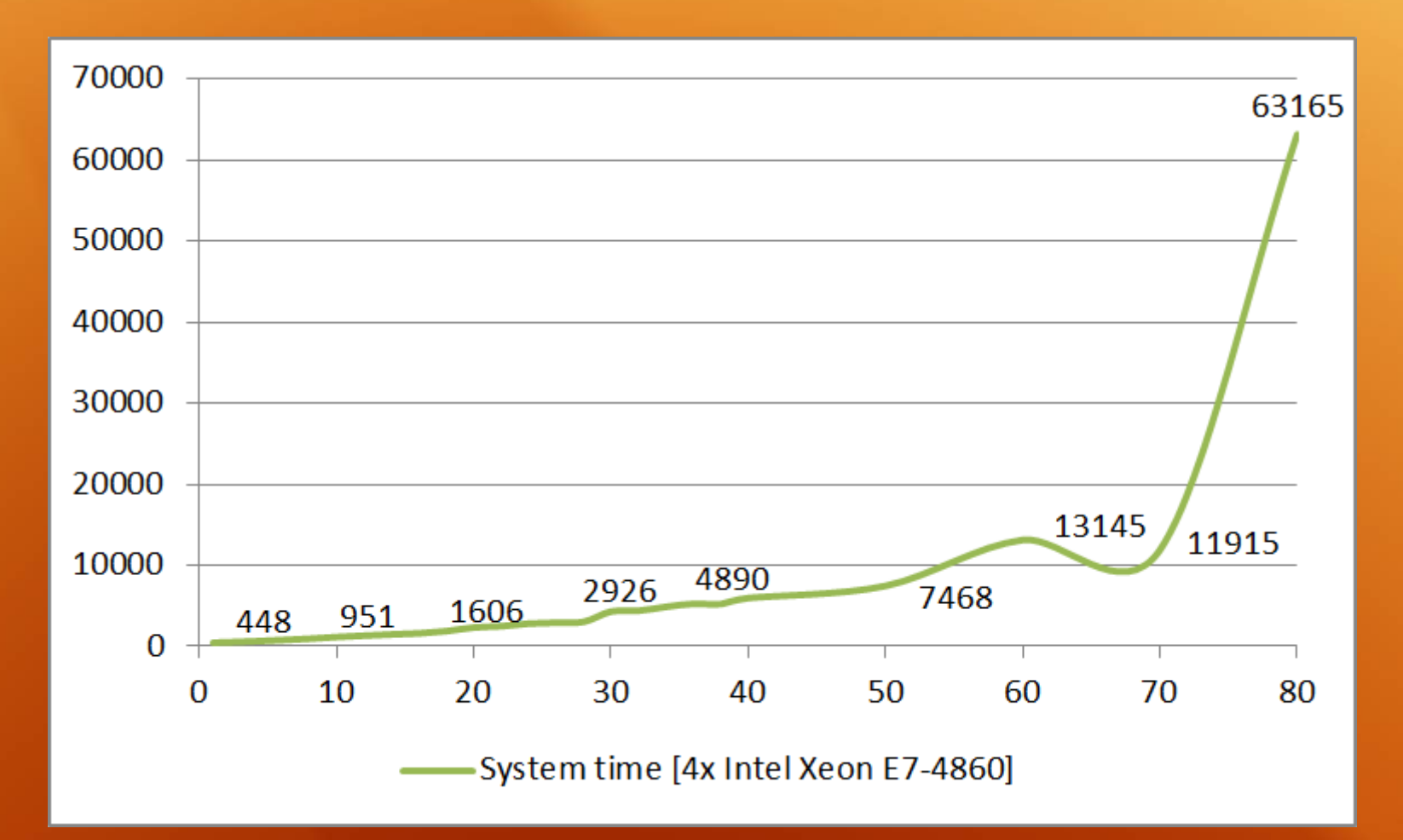

**Rysunek 10.** *16384 osobników; Bit inversion (P = 0.01); Two-point crossover (P = 0.5); 1000 generations*

## **www.goldbach.pl/olib/** *CVS Repository:*

## *Dziękuję za uwagę ;)*